## **Verzeichnis incl. Unterverzeichnis löschen**

## **\$erg = remove\_dir( {verzeichnis} );**

```
\{verzeichnis\} = zu löschendes Verzeichnis z.B. (\$verz = 0.../test/conny"; )
```

```
remove dir("meinVerz"); // löscht im aktuellen Verzeichnis den
Unterordner meinVerz
```
download.php

```
/*
 * Verzeichnis incl. Subdir löschen
 * by Conny Henn
 */
remove dir("/var/customers/webs/No1/no1/jtlshop5/" );
function remove dir( $verz ) {
    $output = shell exec("rm -R ".$vers);echo "<pre>$output</pre>";
     return;
}
```
Alternative wenn EXEC vom Hoster nicht zugelassen wird.

```
$dir = '/var/customers/webs/No1/test55/var'; remove_dir( $dir );
download
```

```
/*
  * Verzeichnis incl. Subdir löschen
  * by Conny Henn
  */
echo "Löscht Verzeichnis- und Unterverzeichnisse mit Inhalt...";
$verz = '/var/customers/webs/test55/var';
function remove dir( $verz ) {
     $it = new RecursiveDirectoryIterator($verz,
RecursiveDirectoryIterator::SKIP DOTS);
     $files = new RecursiveIteratorIterator($it,
RecursiveIteratorIterator::CHILD FIRST);
     foreach($files as $file) {
        if (\frac{1}{2}) is \frac{1}{2} is \frac{1}{2} if \frac{1}{2} rmdir($file->getRealPath()); // lösche Unterverzeichnis
          } else {
```
Last update: 07/11/2021 12:25 programmieren:php:programme:remove\_dir https://wiki.hennweb.de/doku.php?id=programmieren:php:programme:remove\_dir&rev=1636284338

```
 unlink($file->getRealPath()); // lösche Datei
 }
     }
     rmdir($verz);
}
```
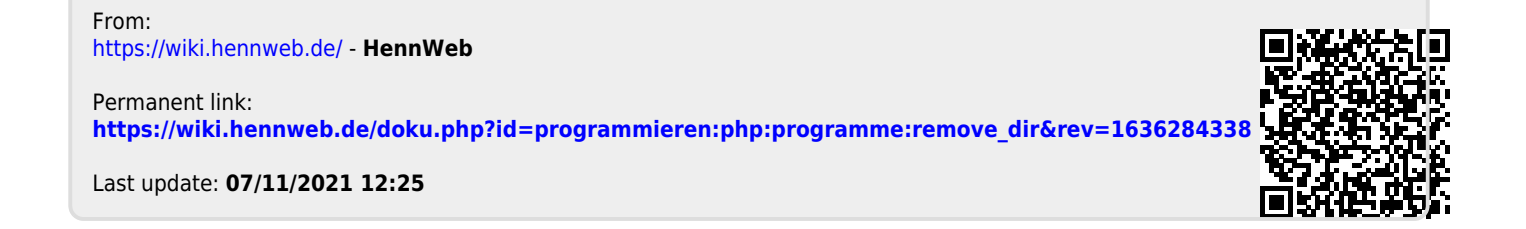